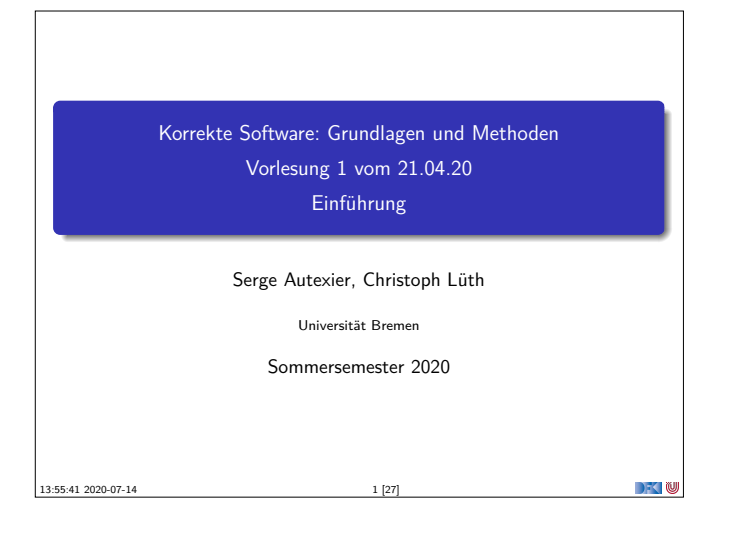

# **Online-Konzept in Corona-Zeiten** <sup>I</sup> Keine lange Vorlesung, lieber integrierte Veranstaltung ► Kürzere Vortragseinheiten (Folie/Lifestream), dazwischen<br>Arbeitsfragen (Kurzübungen)

- ► Kein asynchrones Angebot (Aufzeichung der Meetings?)
- <sup>I</sup> Wöchentliche Übungsaufgaben zur Vertiefung
- $\blacktriangleright$  Technisch:
	- **INutzung von GotoMeeting:** https://www.gotomeet.me/DFKI-BAALL/ksgmss20
	- Fragen/Kurzübungen in CodiMD: http://hackmd.informatik.uni-bremen.de/
	- <sup>I</sup> Übungsblätter als ausfüllbare PDFs.

Korrekte Software 3 [27]

# **Arbeitsblatt 1.1: Jetzt seid ihr dran!**

- <sup>I</sup> Gruppiert euch in Gruppen zu drei Teilnehmenden! Nutzt dazu folgenden Doodle: https://www.doodle.com/poll/utp4mg5yikbfta8d
- ▶ Zu jeder Gruppe gibt es ein Arbeitsblatt: https://hackmd.informatik.uni-bremen.de/s/SkVLK1Q\_I
- ▶ Auf diesem Arbeitsblatt bearbeitet ihr die Arbeitsfragen im Laufe des Kurses.
- <sup>I</sup> Bitte nur in "eurem" Arbeitsblatt arbeiten
- ▶ Die Arbeitsblätter sind nicht notenrelevant.

Korrekte Software 7 [27]

Korrekte Software 5 [27]

DKU

**DECLIN** 

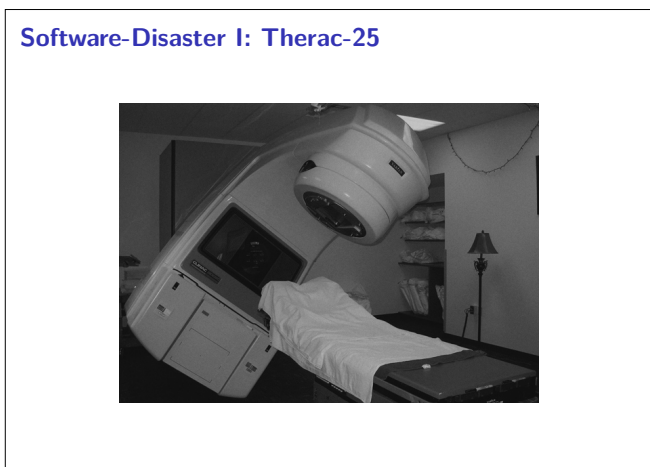

### **Organisatorisches**  $\blacktriangleright$  Veranstalter: Christoph Lüth Serge Autexier christoph.lueth@dfki.de serge.autexier@dfki.de MZH 4186<sup>1</sup>, Tel. 59830<sup>2</sup> Cartesium 1.49<sup>1</sup> , Tel. 59834<sup>2</sup>  $\blacktriangleright$  Termine:  $\triangleright$  Dienstag,  $12 - 14$ <sup>I</sup> Donnerstag, 8 – 10 ←− **Verlegen?**  $\blacktriangleright$  Webseite: http://www.informatik.uni-bremen.de/~cxl/lehre/ksgm.ss20 <sup>1</sup>Zur Zeit im Home-Office 2Wird weitergeleitet.  $\rightarrow$   $\blacksquare$ Korrekte Software 2 2 27

# **Prüfungsform und Übungsbetrieb**

- $\blacktriangleright$  10 Übungsblätter (geplant)
- $\blacktriangleright$  Bewertung:
	- $\blacktriangleright$  A (sehr gut, 1.3) nichts zu meckern, keine/kaum Fehler
	- $\triangleright$  B (gut, 2.3) kleine Fehler, sonst gut
	- $\blacktriangleright$  C (befriedigend, 3.3) größere Fehler oder Mängel
	- $\blacktriangleright$  Nicht bearbeitet oder zu viele Fehler
- **Prüfungsleistung:** 
	- $\blacktriangleright$  Mündliche Prüfung
	- ► Einzelprüfung ca. 20-30 Minuten

Korrekte Software 4 [27]

<sup>I</sup> Übungsbetrieb (bis zu 20% Bonuspunkte, keine Voraussetzung)

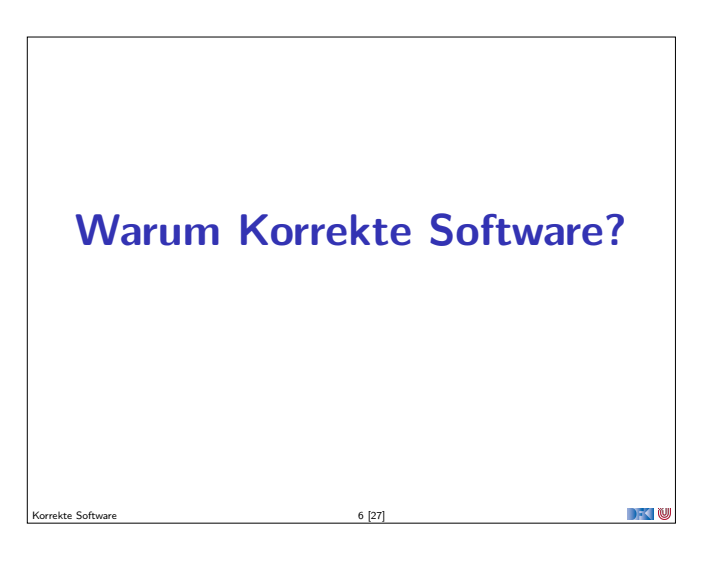

# **Software-Disasters II: Space**

Mariner 1 (27.08.1962), Mars Climate Orbiter (1999), Ariane 5 (04.06.1996)

Korrekte Software 8 [27]

**DECEMU** 

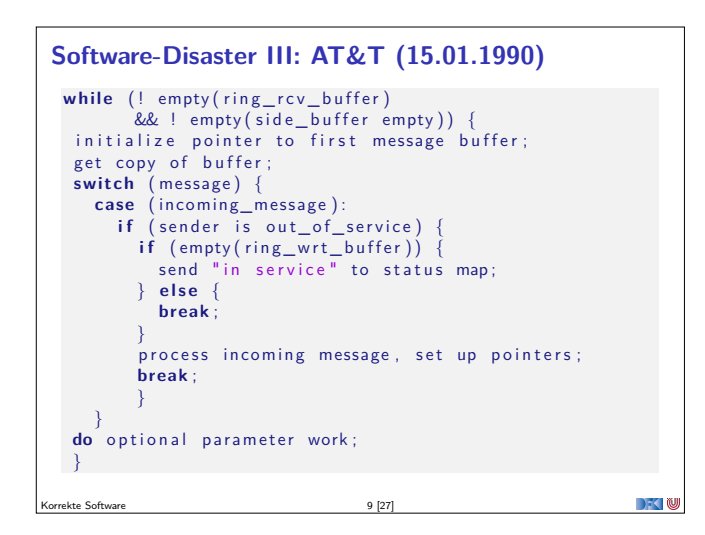

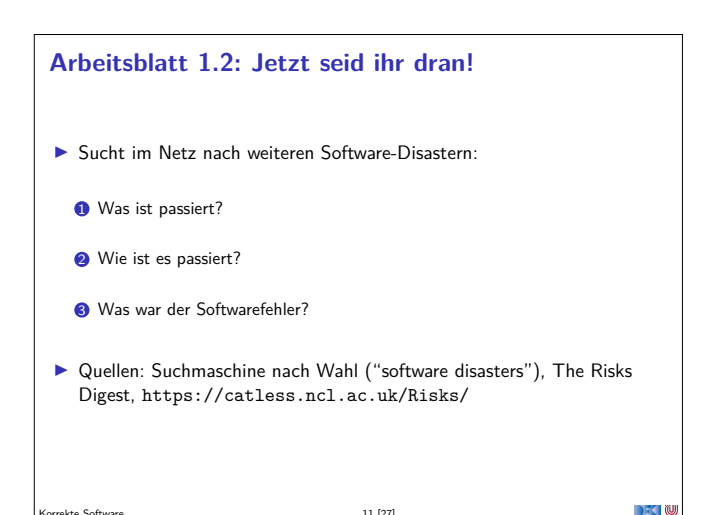

Korrekte Software 11 [27]

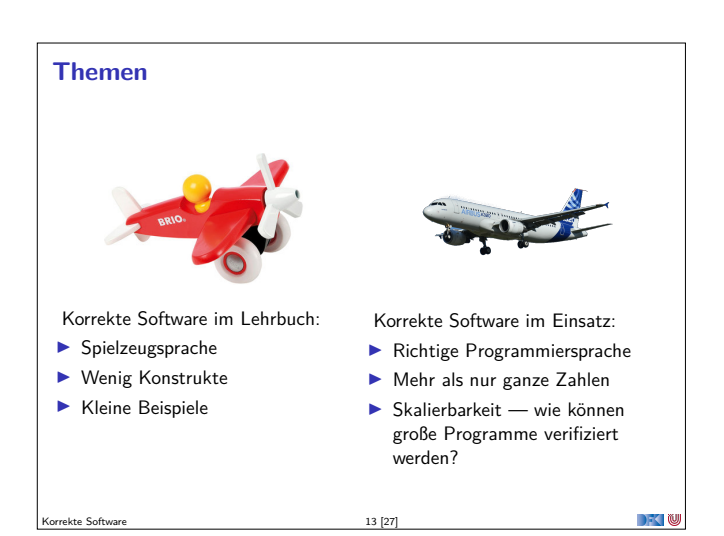

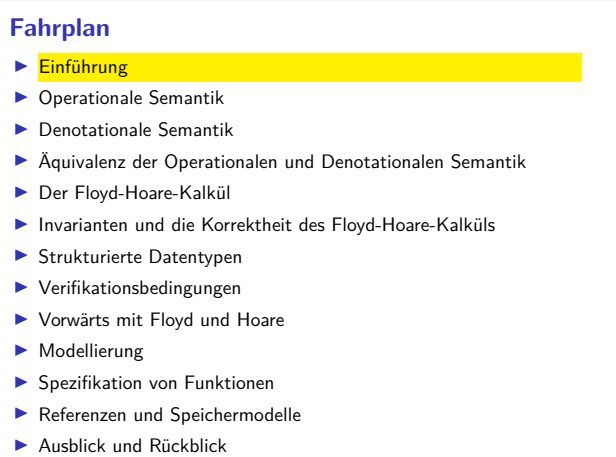

 $15 [27]$ 

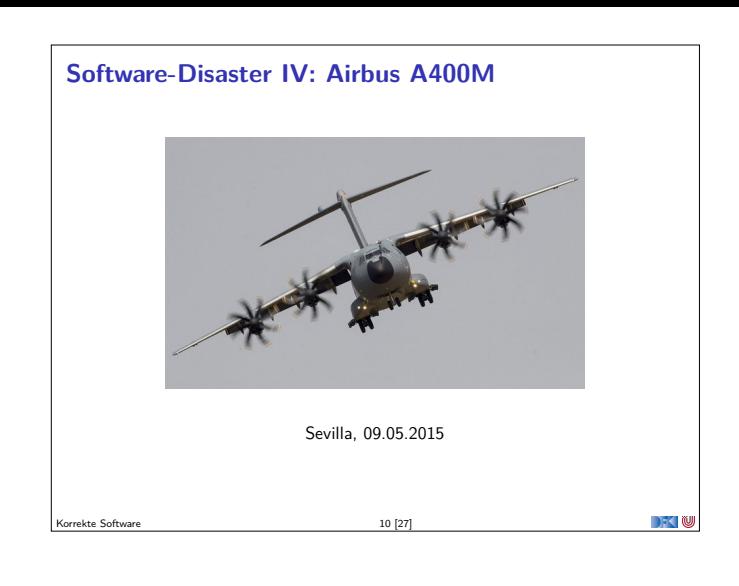

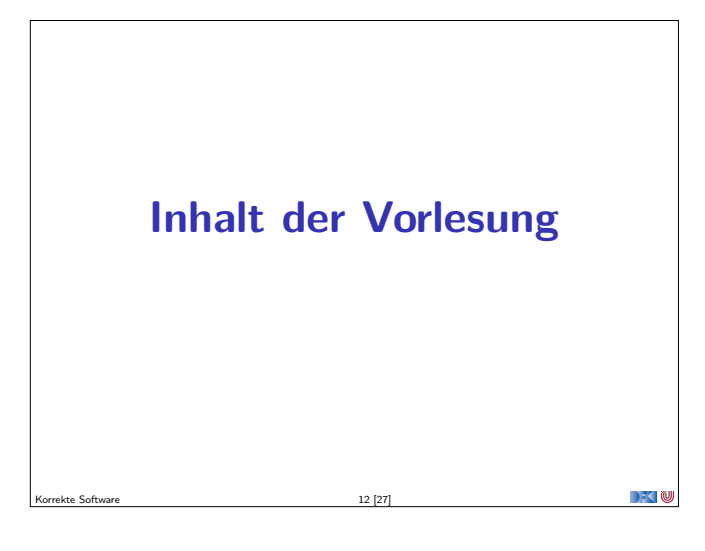

# **Inhalt**

#### $\blacktriangleright$  Grundlagen:

- <sup>I</sup> Beweis der **Korrektheit** von Programmen: der **Floyd-Hoare-Kalkül**
- <sup>I</sup> **Bedeutung** von Programmen: **Semantik**
- ▶ Betrachtete Programmiersprache: "C0" (erweiterte Untermenge von C)

 $\rightarrow$   $\sim$   $\infty$ 

- <sup>I</sup> Erweiterung der Programmkonstrukte und des Hoare-Kalküls:
	- **1** Referenzen (Zeiger)
	- <sup>2</sup> Funktion und Prozeduren (Modularität)

Korrekte Software 14 [27]

3 Reiche **Datenstrukturen** (Felder, struct)

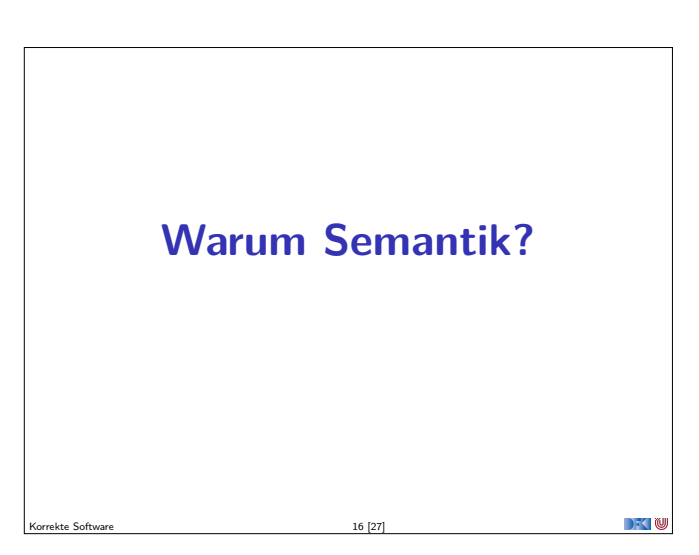

 $\rightarrow$   $\sim$  0

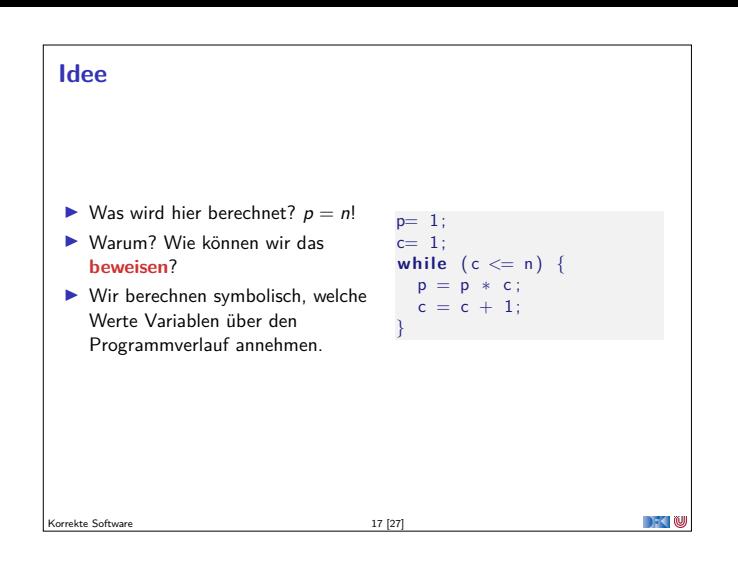

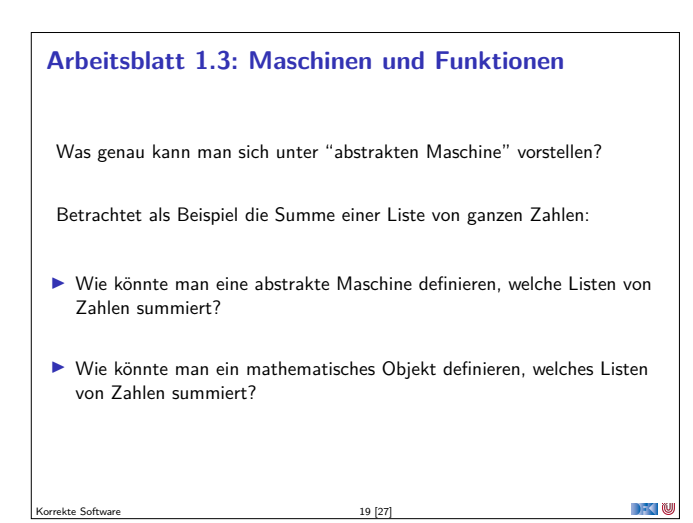

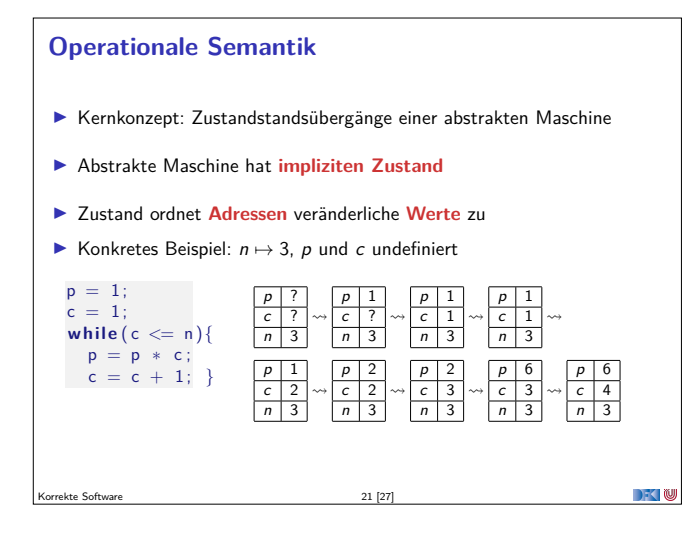

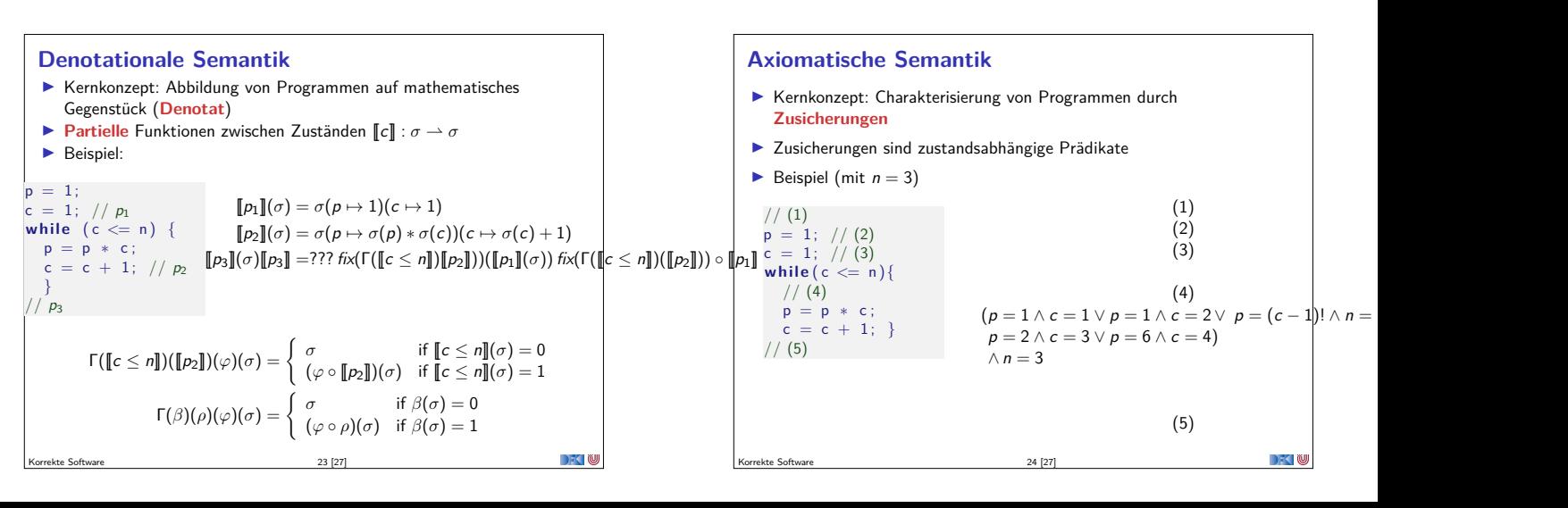

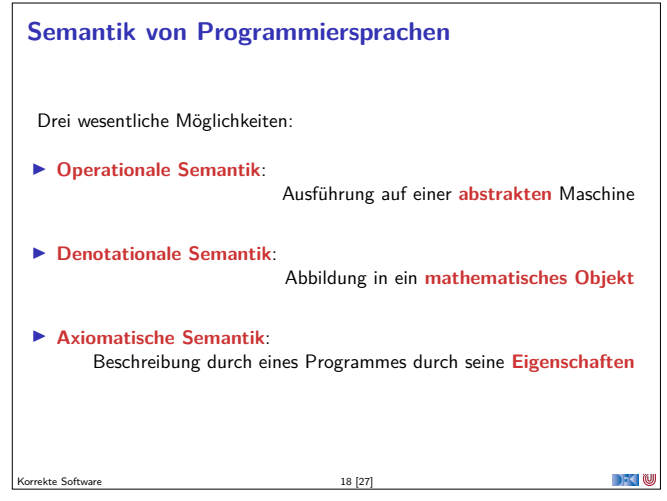

# **Unsere Sprache C0**

- **I CO** ist eine **Untermenge** der Sprache C
- <sup>I</sup> C0-Programme sind **ausführbare** C-Programme

### $\blacktriangleright$  Grundausbaustufe:

- $\blacktriangleright$  Zuweisungen, Fallunterscheidungen, Schleifen
- <sup>I</sup> Datentypen: ganze Zahlen mit Arithmetik
- ► Relationen: Vergleich  $(=, ≤)$ **Boolsche Operatoren: Konjunktion, Disjunktion, Negation**
- 
- ▶ 1. Ausbaustufe: Felder und Strukturen
- ▶ 2. Ausbaustufe: Funktionen und Prozeduren (nur Ausblick)
- ▶ 3. Ausbaustufe: Referenzen (nur Ausblick)

Korrekte Software 20 [27]

▶ Fehlt: **union**, **goto**, ...

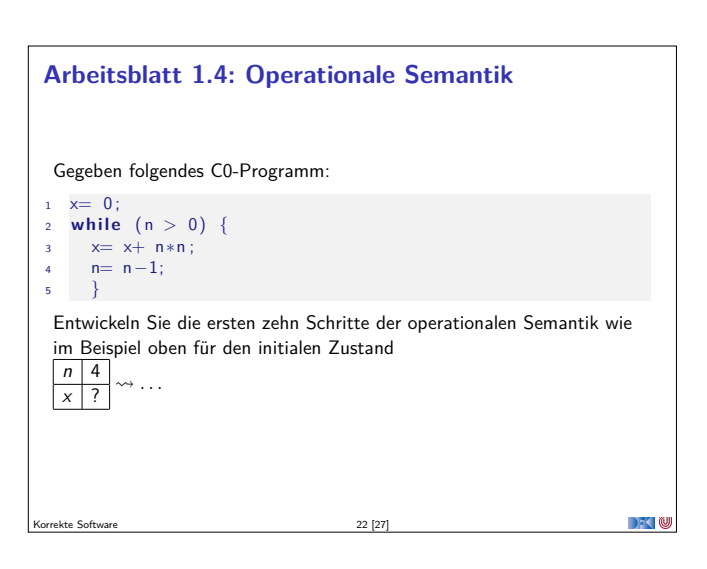

**DECLI** 

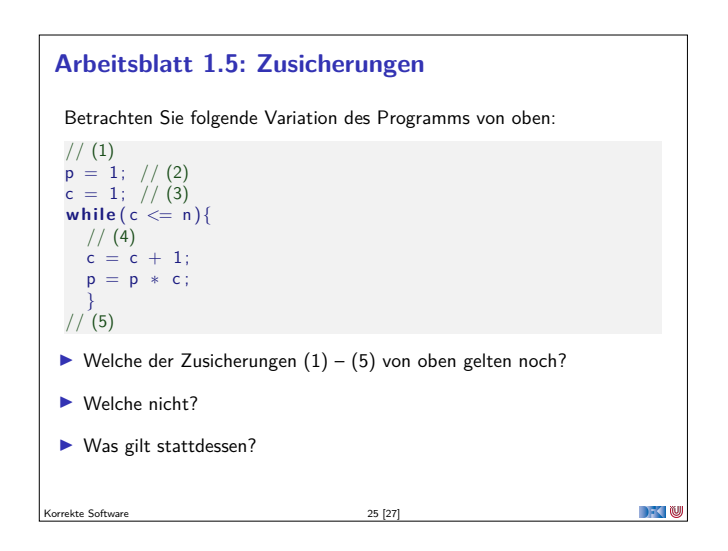

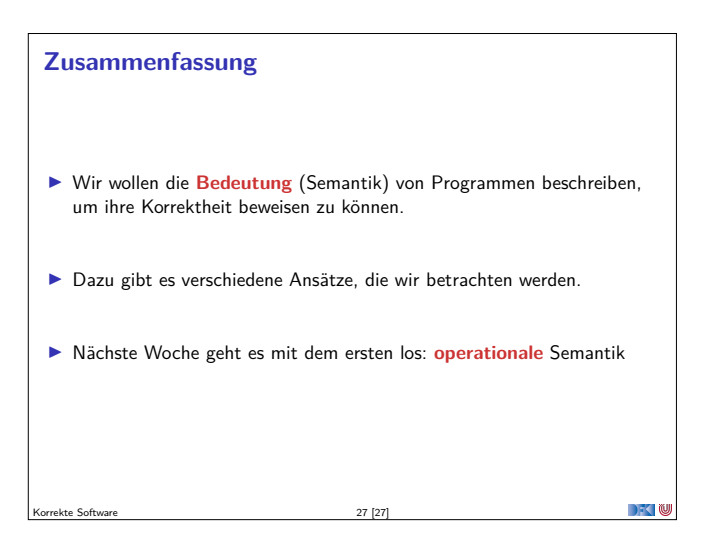

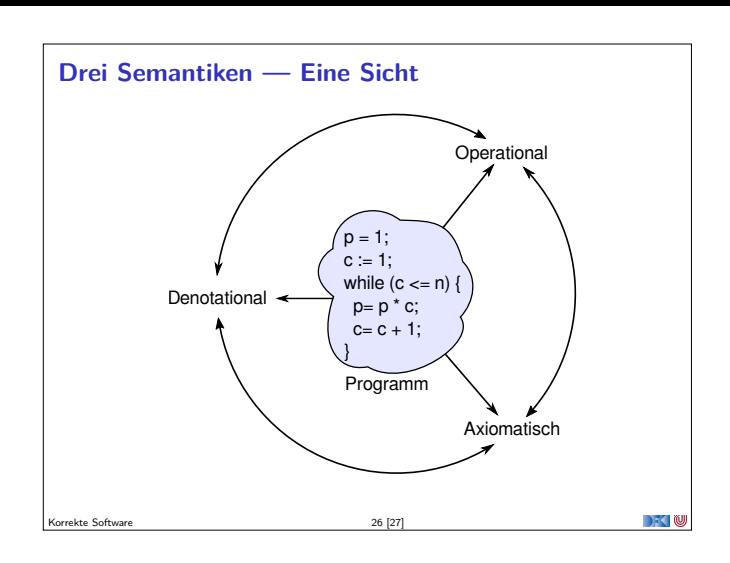